## PL0 Compiler

Abschlusspräsentation Benjamin Dittes & Matthias Lange

# Rückblick (1)

- Compiler für eine allgemeine Grammatik (Spezifikation durch XML)
- tabellengesteuertes Verfahren
- Zielcode durch Semantikbefehle in der Grammatik definieren
- Interpreter für abstrakte Maschine (z.B.  $AM<sub>o</sub>$

## Rückblick (2)

- Definition der Toolbox-Funktionen
- vollständige Grammatikdefinition inkl. Semantikbefehlen
- Codeerzeugung für abstrakte Maschine
- kein Interpreter oder Ähnliches

#### Ziel heute

- Vorstellung der Toolbox-Funktionen
- Vorstellung unseres "Interpreter"- Konzepts
- Demonstration des Gesamtprojekts

## Toolbox-Funktionen

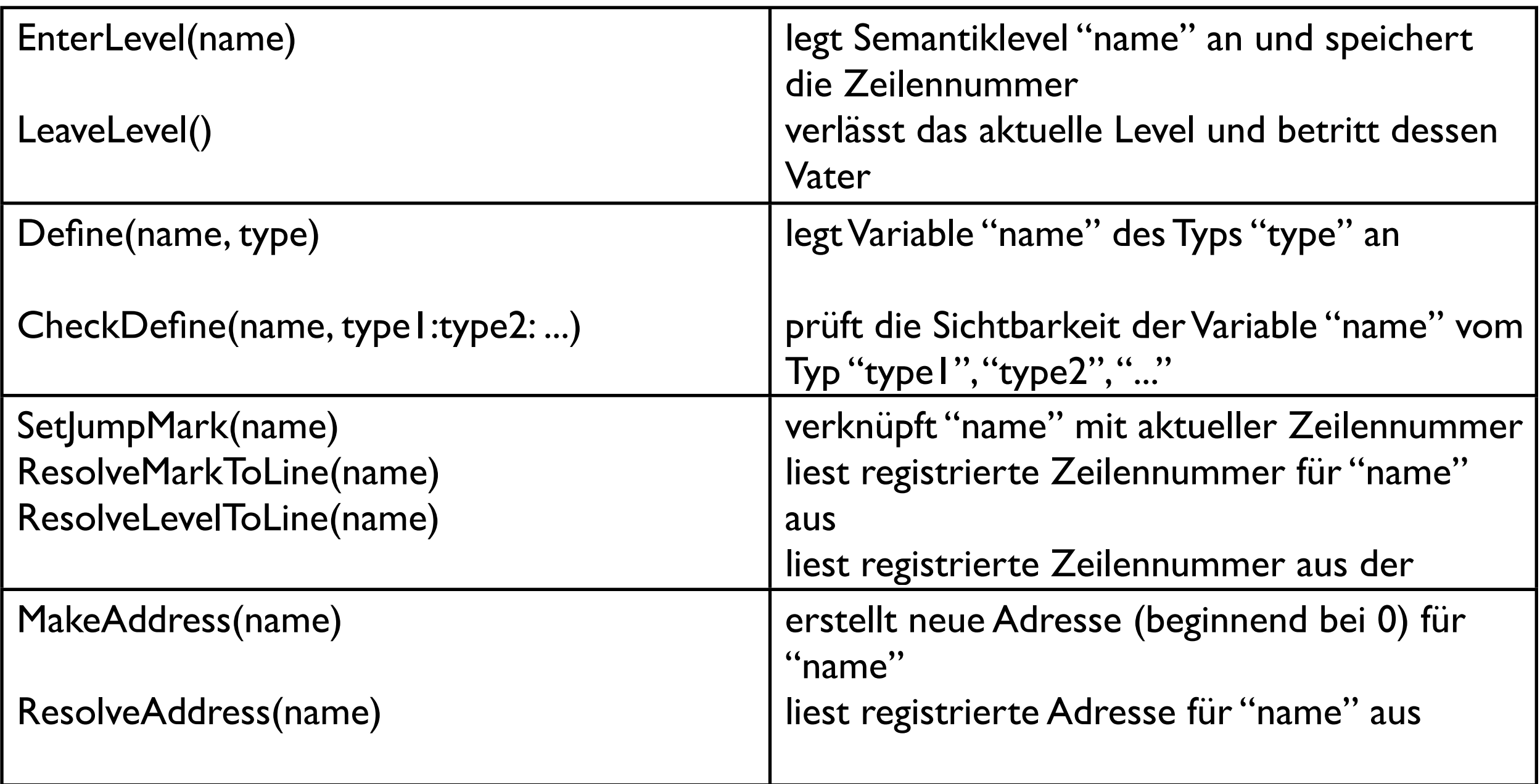

## Toolbox-Funktionen

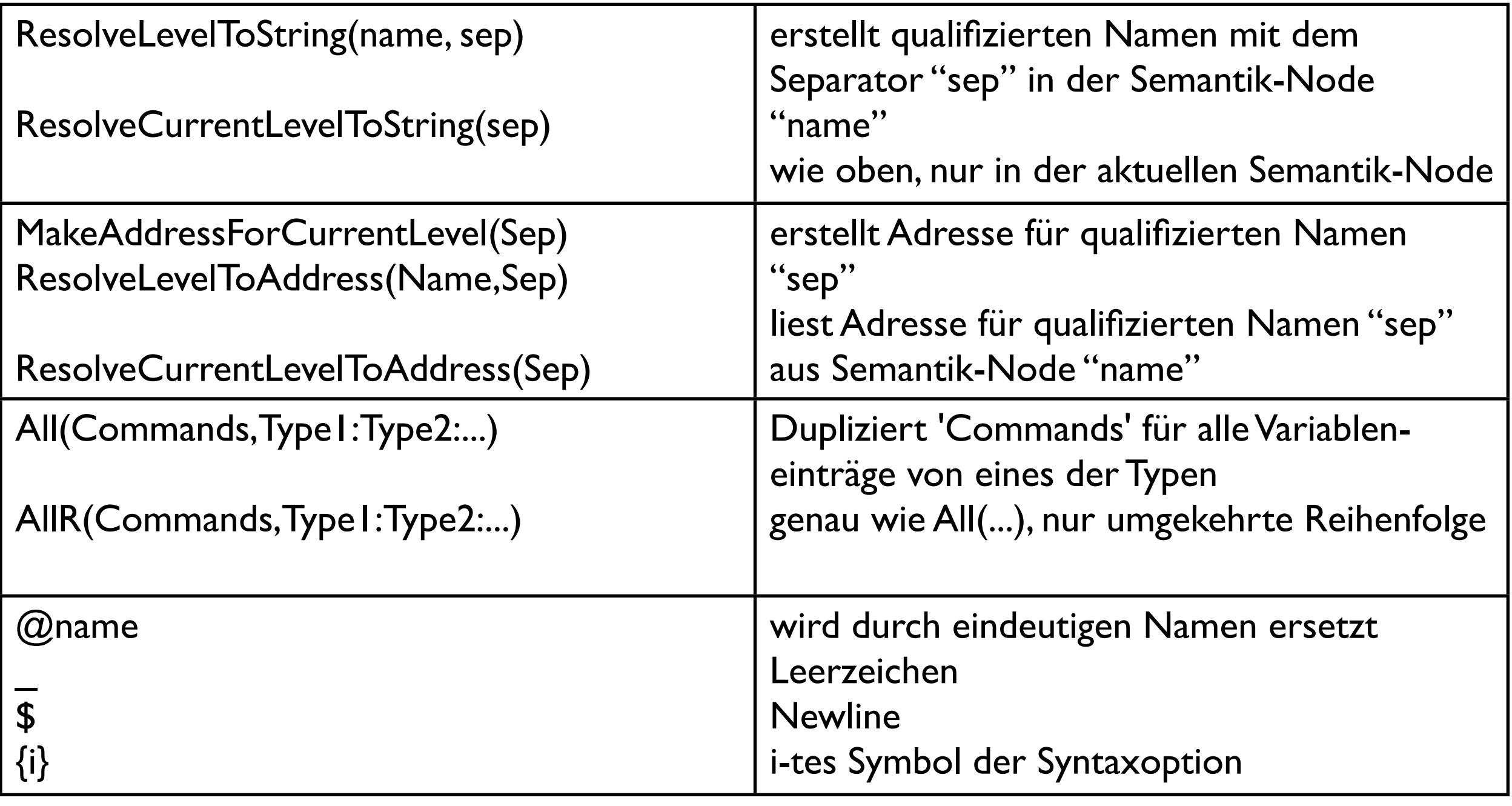

## Interpreter

- Nutzung des Interpreters des PL0C-Teams ???
- keine Festlegung auf bestimmten Zielcode, daher auch Transformationen möglich  $(Z.B. PL/0 \rightarrow C++)$
- Nutzung weiterer Compiler um lauffähiges Programm zu erzeugen (Plattformunabhängigkeit erreicht)

Demonstration